## ИНФОРМАТИКА

# «Основы программирования на VISUAL C++ 6.0»

Методические указания по выполнению курсовой работы

Для студентов специальности 072000, 190400, 090700, 200100, 200300 Цель курсовой работы: Приобретение навыков проектирования в интегрированной среде Visual C++. При работе над проектом программы исследования функций студенты основные алгоритмические структуры обучаются на практике применять  $\overline{M}$ вычислительные методы определения корней уравнений, численного дифференцирования и интегрирования.

# Указатели (pointer)

Указатель это переменная, в которой записан адрес ячейки памяти компьютера. Адрес ячейки памяти можно получить с помощью оператора  $(x)$ .

Например: int  $i = 10$ :

### $\cot \ll \& \mathrm{i} \ll \mathrm{endl}$ ;

В результате на экран будет выведен адрес ячейки памяти в которой хранится занчение переменной і равное 10.

Символ \*, стоящий после наименования типа, указывает на то, что описанная переменная является указателем.

### Пример: int howOld =  $50$ ;

### $int^* pAge = \&howOld$

Т.к. в указателе содержится адрес переменной, то для плучения доступа к значению переменной используется оператор разыменования (\*).

#### Например: int your Age;

### vour $Age = *pAge$ ;

т.е. переменной vourAge присвоится значение, хранимое по алресу, содержащемуся в указателе рАде.

Обратите внимание: тип \* имя - это объявление указателя.

Просто \* имя - значение, хранящееся по адресу, содержащемуся в имя. Т.е. символ \* указывает, что операция должна производится не над самим адресом, а над значением, сохранённым по адресу, который хранится в указателе. Компилятор по контексту определяет, какой именно оператор используется в данном случае.

Инициализируйте указатель нулевым значением при объявлении, если заранее не известно какую переменную  $O<sub>H</sub>$ будет ДЛЯ указания на использоваться. Неинициализированные указатели могут приводить к проблемам в работе программы.

Указатели используются:

- Для размещения данных в свободных областях памяти и доступа к ним
- Для доступа к переменным и функциям классов
- Для передачи параметров в функции по ссылке

Локальные переменные и параметры функций размещаются в стековой памяти. По завершению работы функции стек очищается. В результате все локальные переменные оказываются вне области видимости и их значения уничтожаются. В отличии от стека, динамическая память не очищается до завершения работы программы, поэтому её очищением должен заниматься сам программист. Выделенная память в динамической области не может использоваться, пока явно не будет освобождена. Доступ к данным в динамической памяти можно получить только из функций, в которых есть доступ к указателю, хранящему нужный адрес. Это позволяет жестко контролировать доступ к данным в динамической памяти.

Для выделения памяти в динамической области используется ключевое слово new. Затем указывают тип объекта, который будет размещаться в памяти. В качестве результата оператор new возвращает адрес выделенного фрагмента памяти. Этот адрес должен присваиваться указателю.

Пример: int \* pPointer = new int;

Чтобы занести в ланную область памяти значение, напишем: \*pPointer =  $72$ ;

Удаление памяти осуществляется оператором delete, после которого следует имя указателя.

### Например: delete pPointer;

#### $pPointer = 0$ ;

Рекомендуется при освобождении памяти присваивать связанному с ней указателю нулевое значение. Сам указатель при освобождении памяти не уничтожается, поэтому освобождающемуся указателю необходимо присвоить нулевое значение, чтобы обезопасить его. Важно следить, какой указатель ссылается на выделенную область динамической памяти и вовремя освобождать её. Сама она не освободится.

Аналогично, в динамической памяти можно размещать любые объекты. Например объект класса Cat, для управления которым создаётся указатель pCat, в котором хранится его адрес.

Пример: Cat\* pCat = new Cat;

Доступ к членам и методам класса осуществляется через оператор прямого доступа (.) как и раньше.

#### Например: (\*pCat).GetAge();

Скобки указывают, что оператор разыменования должен выполняться ещё до вызова функции GetAge().

Есть второй способ лосутпа, через оператор косвенного обращения к члену класса ( $\rightarrow$ 

 $\mathcal{L}$ 

### Например:  $pCat \rightarrow GetAge();$

Каждый метод класса имеет скрытый параметр - указатель this. Этот указатель содержит адрес текущего объекта. Память для указателя this выделяется и освобождается компилятором самостоятельно.

Указатель можно объявлять константным. В этом случае не допускается присвоения данному указателю нового адреса.

Указатель, хранящий адрес константного объекта не может использоваться для изменения этого объекта.

Один указатель можно вычитать из другого. Это может понадобиться при вычислении количества элементов массива, если эти указатели указывают на разные элементы массива.

### Ссылки

Ссылка - это альтернативное имя данного объекта (по сути псевдоним). Для объявления ссылки нужно указать тип объекта адресата, за которым следует оператор ссылки  $(x)$ , а за ним – имя ссылки.

#### Например: int &rSomeRef = someInt;

rSomeRef - ссылка на целочисленное значение.

Обратите внимание на то, что оператор ссылки выглядит также, как оператор взятия адреса, который используется для возвращения адреса при работе с указателями. Однако это не одинаковые операторы.

Если использовать ссылку дял получения адреса, то она будет показывать тот же адрес, что и объект. Т.е. ссылка – полный синоним адресата(объекта), даже если применяется оператор адреса.

```
Выполните такую программу:
#include <iostream.h>
int main()\{int intOne:
int &rRef=intOne: // создание ссылки
intOne=5:
cout << "intOne: " << intOne << endl;
cout << "rRef: "<< rRef << endl:
rRef=7:
cout<< "intOne: " << intOne<< endl;
cout << "rRef: "<< rRef << endl;
cout<< "&intOne: " << &intOne<< endl;
cout << "&rRef: "<< &rRef << endl;
return 0:
\mathcal{F}
```
Ссылаться можно на любой объект, включая объекты классов. Но нельзя ссылаться только на тип: например запись int &rRef = int: НЕВЕРНА !!! Правильно будет:

### int  $B=200$ ; int  $\&$  rRef = B:

Ссылки на объекты используются точно также, как сами объекты. Доступ к даннымчленам и методам осуществляется с помощью обычного оператора прямого доступа (.). В отличии от указателей ссылке не может быть присвоено нулевое значение.

Теперь рассмотрим, для чего нужны ссылки и указатели.

```
Выполним такой пример:
\#include \leqiostream h>
void swap (int x, int y); // прототип функции
int main()
```

```
\left\{ \right.int x=5, y=10;
cout << "Main.Before swap. x = 0" << x < 0" y = 0" << v" < x" n";
swap(x, y); // вызов функции в основной программе
cout << "Main.After swap. x=" << x << " y="<< y << "\n";
return 0:
\mathcal{E}void swap(int x, int y)
int temp; // создание промежуточной переменной
cout << "Swap.Before swap. x = " \lt x \lt x \lt" y = " \lt \lt y \lt \text{end}!"
temp = x;
x=y;v = temp:
cout << "Swap.After swap. x = " \lt x \lt x \lt" y = " \lt \lt y \lt \text{end}!"
\mathcal{E}
```

```
Результаты работы программы будут такими:
Main. Before swap. x=5 y=10Swap. Before swap. x=5 y=10Swap. After swap. x=10 y=5
Main. After swap. x=5 y=10
```
Т.е. в функции произошла перемена местами значений х и у, а ваши исходные значения не изменились. В функцию отправляются копии значений аргументов, а сами аргументы защищены от изменений. Такая передача аргументов в функцию называется передачей по значению.

Но часто необходимо, чтобы функция меняла значения аргументов на самом деле. Для этого и служат ссылки и указатели. Если функции передаётся значение как ссылка, то в стек помещается не значение объекта, а его адрес и все изменения в функции отражаются на объекте.

Рассмотрим пример использования указателей: #include  $\leq$ iostream h>

```
void swap (int *, int *); // аргументы - это указатели
```

```
int main()\{int x=5, y=10;
cout << "Main.Before swap, x = 0 \lt x <<" y = 0 \lt x << y <<endl:
swap(\&x,\&y); // передаются адреса переменных х и у
cout << "Main. After swap. x = 0" << x \le x \le x" y = 0" x \le y \le x = x \le xreturn 0;
₹
void swap(int* px, int* py)
int temp:
cout << "Swap.Before swap. *px=" << *px << " *py="<<*py <<erdl;
                    /* значение по адресу рх (а в данном случае рх = &x, т.е. адрес
temp = *px;
переменной х) присваивается temp */
*px=*py;
*pv=temp:
cout << "Swap.After swap. *px=" << *px << " *py="<<*py<<endl;
₹
```
Рассмотрим пример использования ссылок в функциях: #include  $\leq$ iostream.h>

void swap (int &, int &); // аргументы - это ссылки

```
int main()int x=5, y=10;
cout << "Main.Before swap. x = 0" << x \le x \le x" y = 0" x \le x \le x" << y \le x = x \le xswap(x, y); // передаются переменные хиу
cout << "Main.After swap. x = " \lt x \lt x \lt" y = " \lt \lt y \lt \lt{end}!"
return 0;
\mathcal{E}
```

```
void swap(int& rx, int& ry)
int temp:
cout << "Swap.Before swap. rx = " << rx << "ry = "<<ry<<end];
temp = rx; // ссылка rx присваивается temp
rx = ry;
ry=temp;
cout << "Swap.After swap. rx = " << rx << "ry = "<<ry<<end];
```
Обратите внимание, что для указателей передаются в функцию адреса переменных  $(kx, ky)$ , а для ссылок сами переменные  $(x, y)$ . Таким образом, благодаря использованию ссылок функция может изменять исходные данные. При этом сам вызов функции ничем не отличается от обычного.

Ссылки проще использовать, но ссылки нельзя переназначать. Если вам нужно сначала указывать на один объект, а потом на другой, придётся использовать указатели. Ссылки не могут быть нулевыми. Поэтому если объект может быть нулевым, то вам нельзя использовать ссылку. Только указатель.

В качестве примера рассмотрим оператор new. Если оператор new не сможет выделить память для нового объекта, он возвратит нулевой указатель. А поскольку ссылка не может быть нулевой, вы не должны инициализировать ссылку на эту память до тех пор, пока не проверите, что она не нулевая.

 $int * pInt = new int;$ Пример: if( $pInt := NULL$ ) int & rInt =  $*$ pInt;

### Наследование

Наследование - это механизм, позволяющий строить иерархии, в которых производные (последующие) классы получают элементы базовых (родительских) классов и могут их дополнять или изменять их свойства.

Для создания производного класса используется ключевое слово class, после которого указывается имя нового класса, двоеточие тип объявления класса, а затем имя базового класса. Базовый класс должен быть объявлен ранее.

### Пример: class Grey : public Cat

{ тело класса }

Члены класса, объявленные как **private**, недоступны для наследования. Если же их объявить как **protected**, то данные-члены класса станут доступными для всех производных классов, но недоступными для всех внешних классов.

Если создаётся объект производного класса, то сначало вызывается конструктор базового класса, а затем конструктор производного класса, который завершает создание объекта. При удалении объекта из памяти сначала вызывается деструктор производного класса (например:  $\sim$ Grey(), а затем деструктор базового класса (например:  $\sim$ Cat()).

Объект производного класса имеет доступ ко всем методам базового класса, а также ко всем своим методам. Кроме того, методы базового класса могут быть замещены. Под замещением понимается изменение действий функции, обладающей тем же именем и тем же типом и набором аргументов. В случае замещения одного из методов остальные варианты этого метода (т.е. имеющие то же имя, но другие типы и количество аргументов) оказываются скрытыми. Если вы хотите их использовать в производном классе, то их также нужно будет заместить в этом классе.

Обратиться напрямую к методу базового класса можно так:

### Пример: Murzik.Cat:: Meow();

Т.е. имя объекта производного класса, точка, имя базового класса, два двоеточия и имя вызываемого метода.

## Массивы

Массив - это послеловательность элементов одного типа, имеющий обшее имя. Доступ к каждому элементу осуществляется указанием индекса (номера) данного элемента.

Объявление массива: тип имя [количество элементов];

#### Например: int Mas  $[30]$ ; string Names [15];

Размер массива - целое число. Если объявлено [n] элементов, то они будут иметь номера начиная с нулевого, т.е. 0, 1, 2 ... n-1. Если при обращении к элементу массива указать номер вне промежутка 0, 1, ... n-1, то произойдёт выход за пределы массива. Компилятор этого не отслеживает. Что может приводить к ошибками в работе программы.

Инициализация массива осуществляется списком значений:

```
Пример: int mas [3] = \{82, 3, 18\};
```
Или же можно не указывать размер массива при инициализации: Пример: int mas  $[$  | = {100, 8, 36,1,0};

Компилятор сам присвоит размерность массиву исходя из списка инициализации.

Решим такую задачу: Заменить в массиве из 10 элементов все элементы, которые больше 7 на нули.

 $\#$ include  $\leq$ iostream.h>

int main $\bigcap$ 

int mas  $[10]$ ; // объявляем массив из 10 элементов

```
// Вводим данные в массив (целые величины)
for (int i=0; i<10; i++)
\{ cout << "Enter a number: ":
 \sin \gg \text{mas[i]}; }
```

```
for (int j=0; j<10; j++){ if(mas[j]>7)
 mas [j] =0; }
```
cout $<<$  "Result is: " $<<$  endl;

for (int k=0; k < 10; k++) cout << "Element number "<< $k$ <<" has a value "<<mas[k]<<er><</>dl;

return  $0$ ; <sup>}</sup>

Необходимо также отметить, что имя массива является указателем на нулевой элемент данного массива. Т.е. записи:

int \*  $p = \&$  mas[0]; u int \* p=mas; эквиваленты!!!

Пример: Выписать все элементы массива до первого отрицательного:

```
Без указателей:
int i = 0;
while (mas[i]>=0)\{\text{cout} \leq \text{mas}[i];i++;
\mathcal{E}С указателями:
int^* p = mas; // указатель р равен адресу начала массива
while (*p>=0) // пока значение по адресу р не меньше нуля
\{cout <<* p; // выводим значение р
р++; // адрес р увеличиваем на 1
\mathcal{E}
```
Выполните самостоятельно упражнение 1 по вариантам:

Замечание: для вычисления модуля используйте функцию fabs(double); а для округления до целого числа функцию ceil(double). Обе эти функции возвращают значения типа double и для их использования необходимо подключить библиотеку <math.h>.

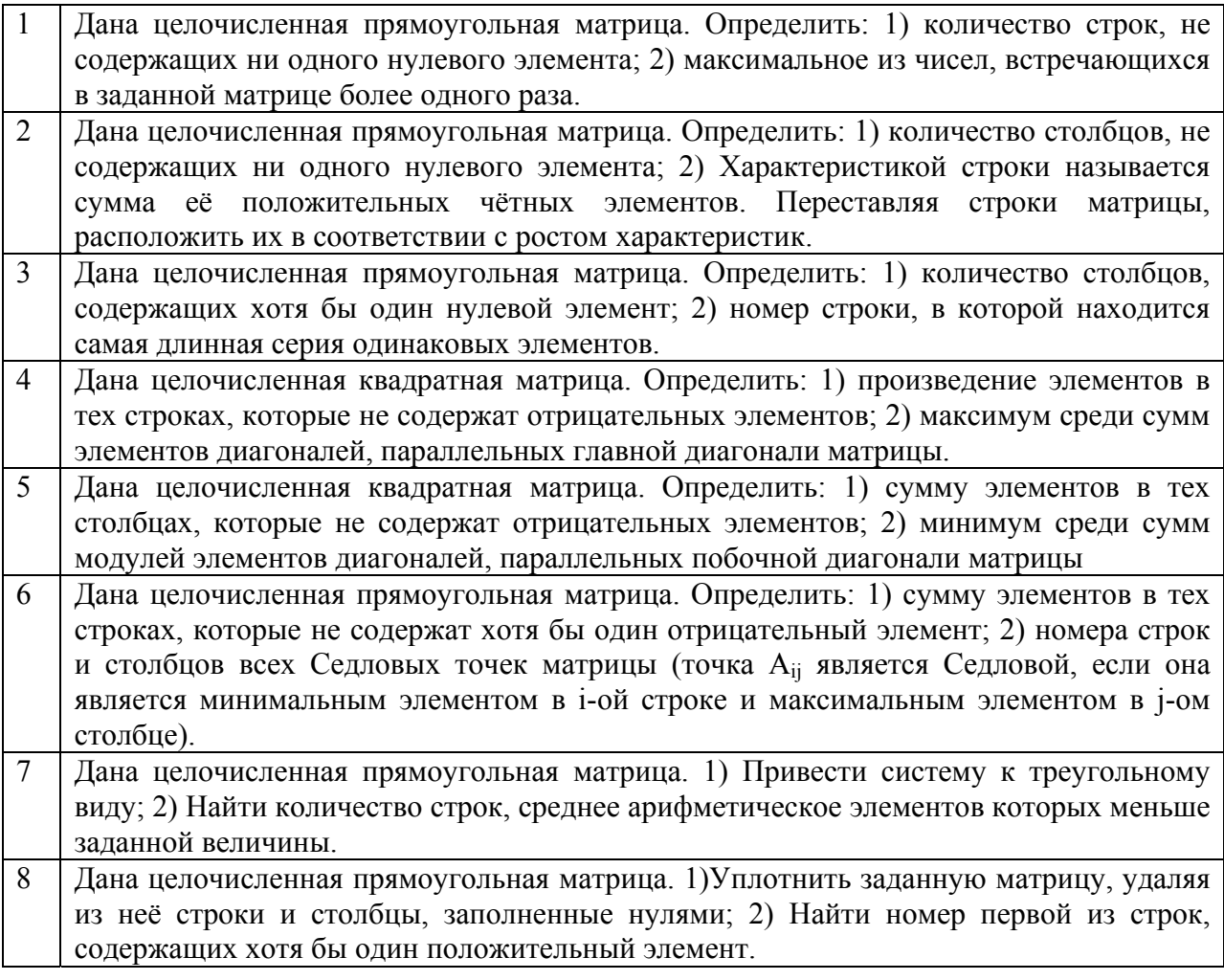

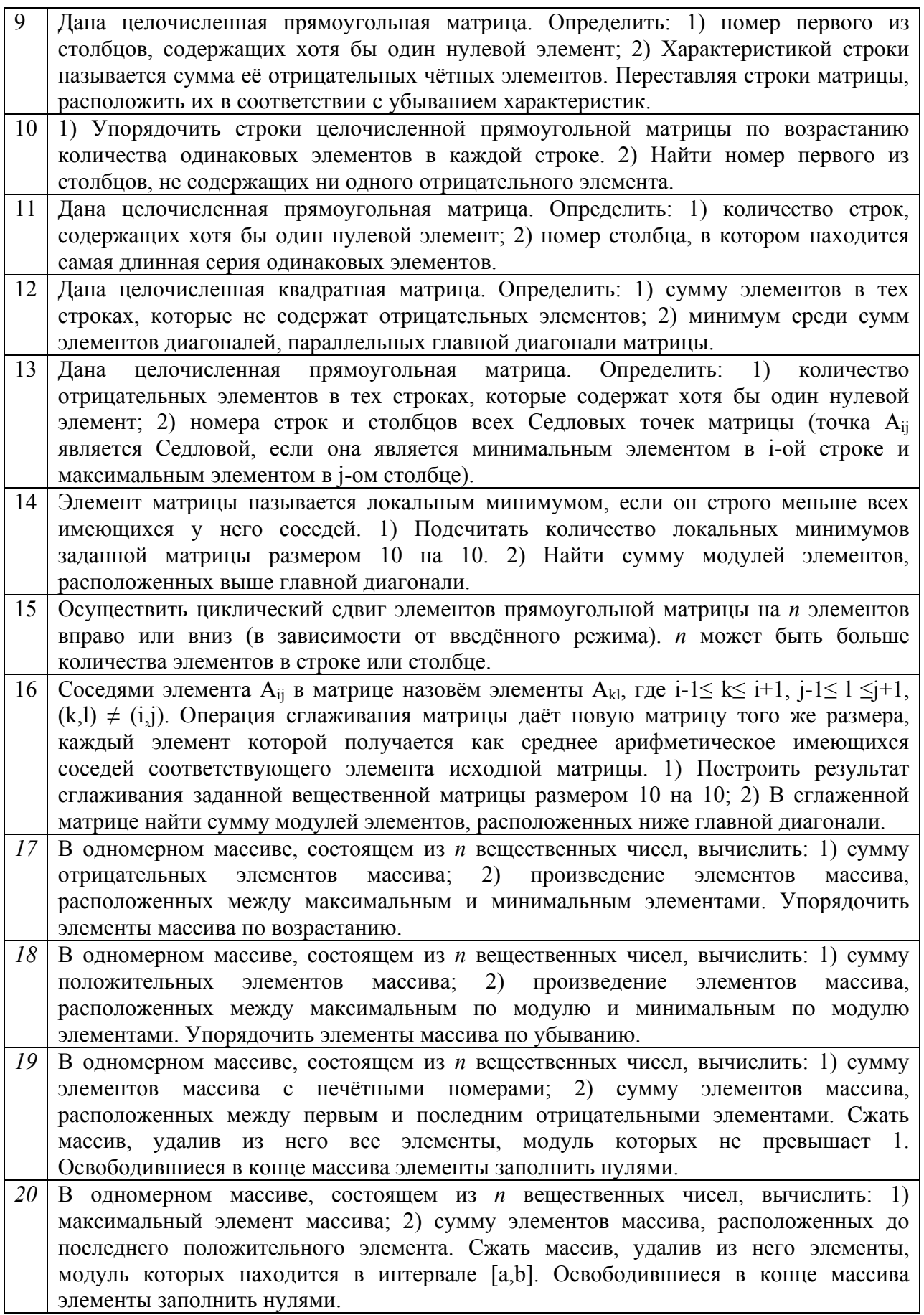

# Задание по курсовой работе Программа исследования функций

Разработайте и протестируйте программу, выводящую в консоли меню, при выборе одного из пунктов которой над функцией в заданном интервале значений аргумента выполнялись бы следующие операции:

- 1. Вывод значений аргумента и заданной функции  $F(x)$  с шагом h, начиная от начального значения а до конечного значения аргумента b.
- 2. Вычисление корней уравнения F(x)=0 методом дихотомии с точностью 0.0001.
- 3. Вывод на экран количества экстремумов функции  $F(x)$ .
- 4. Вычисление интеграла функции методом прямоугольников с точностью 0,001 на отрезке между вторым и третьим корнем функции.
- 5. Вычисление интеграла функции методом трапеций с точностью 0,001 на отрезке между вторым и третьим корнем функции.
- 6. Вычисление интеграла функции методом Монте-Карло задав не менее 100 точек на отрезке между вторым и третьим корнем функции.

Варианты заданий по курсовой работе приведены в Табл.1.

По результатам выполнения курсовой работы необходимо оформить отчёт в виде текстового документа Word, который должен включать следующие пункты:

1. Формулировка задания с указанием номера варианта и исходных данных.

- 2. Полный программный код с комментариями.
- 3. Результаты тестирования и результаты работы программы.

# Указания по выполнению курсовой работы

Определение корней уравнения методом дихотомии (деления отрезка пополам).

Пусть задано уравнение  $F(x) = 0$ , причём функция  $F(x)$  непрерывна на отрезке [a,b] и  $F(a)$ \*  $F(b)$ <0. Если функция меняет знак на отрезке [a,b], то на этом отрезке она пересекает ось абсцисс нечётное число раз. Пусть корень только один. Разделим отрезок [a,b] пополам:  $x=(a+b)/2$ . Далее возможны три случая:

- если  $F(x) = 0$ , тогда х есть искомый корень

- если  $F(a)$ \*  $F(x)$ >0, то перемена знака имеет место в правой половине отрезка и следует положить, что а = х и продолжить процесс деления пополам.

- если  $F(a)$ \*  $F(x)$ <0, то перемена знака функции имеет место в левой половине отрезка и, задав b = x, опять продолжить процесс деления пополам;

Процесс деления пополам завершается, когда выполняется одно из условий: либо  $F(x)$  < eps, либо b-a < eps, где eps – заданная погрешность вычислений.

Отыскание корней уравнения оформить отдельной функцией.

Для определения интервалов изоляции корней необходимо просмотреть последовательно пары соседних значений функции при заданном шаге разбиения области задания аргумента функции. При выполнении условия отрицательности произведения соседних значений функции следует обратиться к функции отыскания корня методом дихотомии.

### Определение количества экстремумов

Экстремумом функции называют точку локального минимума или максимума функции. В этих точка производная функции обращается в ноль. Т.е. перед нами ставится таже задача, что и в предыдущем случае, отыскания количества нолей производной функции. Величину самой производной можно вычислить по определению: предел отношения приращения значения функции к приращению аргумента, при стремлении приращения аргумента к нулю. Вместо предела нужно взять достаточно малый шаг приращения аргумента.

### Интегрирование функций

Метод прямоугольников. Отрезок интегрирования делится на п равных частей длины h= (b - a)/n. Обозначим x<sub>0</sub>=a, x<sub>1</sub>=a+h, ... x<sub>i</sub>=a+i\*h, x<sub>n</sub>=b, F(x<sub>i</sub>) = F<sub>i</sub>. B каждом интервале разбиения площадь под функцией заменяется на прямоугольный отрезок  $F(x_i)^*$ h. Чем меньше h, тем точнее выражение для интеграла. Затем все площади суммируются и получается значение интеграла функции:

$$
\int_{a}^{b} F(x)dx = h(\sum_{i=1}^{n} F_{i})
$$

Метод трапеций. Отрезок интегрирования делится на п равных частей длины h=  $(b - a)/n$ . Обозначим х<sub>0</sub>=а, х<sub>1</sub>=а+h, ... х<sub>i</sub>=а+i\*h, х<sub>n</sub>=b,  $F(x_i) = F_i$ . Заменяя на каждом отрезке разбиения длиной h подынтегральную функцию F(x) отрезком прямой, проходящей через крайние точки отрезка разбиения x<sub>i</sub> и x<sub>i+1</sub> получаем формулу трапеции:

$$
\int_{a}^{b} F(x)dx = \frac{h}{2}(F_0 + 2\sum_{i=1}^{n-1} F_i + F_n)
$$

Метод Монте-Карло. Данный метод относится к статистическим методам. В качестве узла разбиения выбирается случайное число, распределённое на участке интегрирования [a,b]. Проводится N вычисления со случайными узлами хі, результат усредняется и принимается за приближённое значение интеграла:

$$
\int_{a}^{b} F(x) dx = \frac{b-a}{N} \left( \sum_{i=1}^{N} F(x_i) \right)
$$

Погрешность вычисления интеграла зависит от числа испытаний N и пропорциональна  $N^{1/2}$ .

Генерирование псевдослучайных чисел осуществляется командой rand() и для этого необходимо подключить библиотеку stdlib:

#include  $\le$ stdlib.h>

double  $i = ((double) rand)/RAND MAX)$ ;

Данная строка позволяет сгенерировать псевдослучайное вещественное число из диапазона от 0 до 1.

#### БИБЛИОГРАФИЧЕСКИЙ СПИСОК

1. Л. Либерти «Освой самостоятельно C++ за 21 лень». СПб.: Лиалектика. 2006

2. Т.А. Павловская «С/С++. Программирование на языке высокого уровня». СПб.: Питер, 2007.

3. С.В. Глушаков, А.В. Коваль, С.В. Смирнов «Язык программирования C++» Изд-во Фолио, 2001.

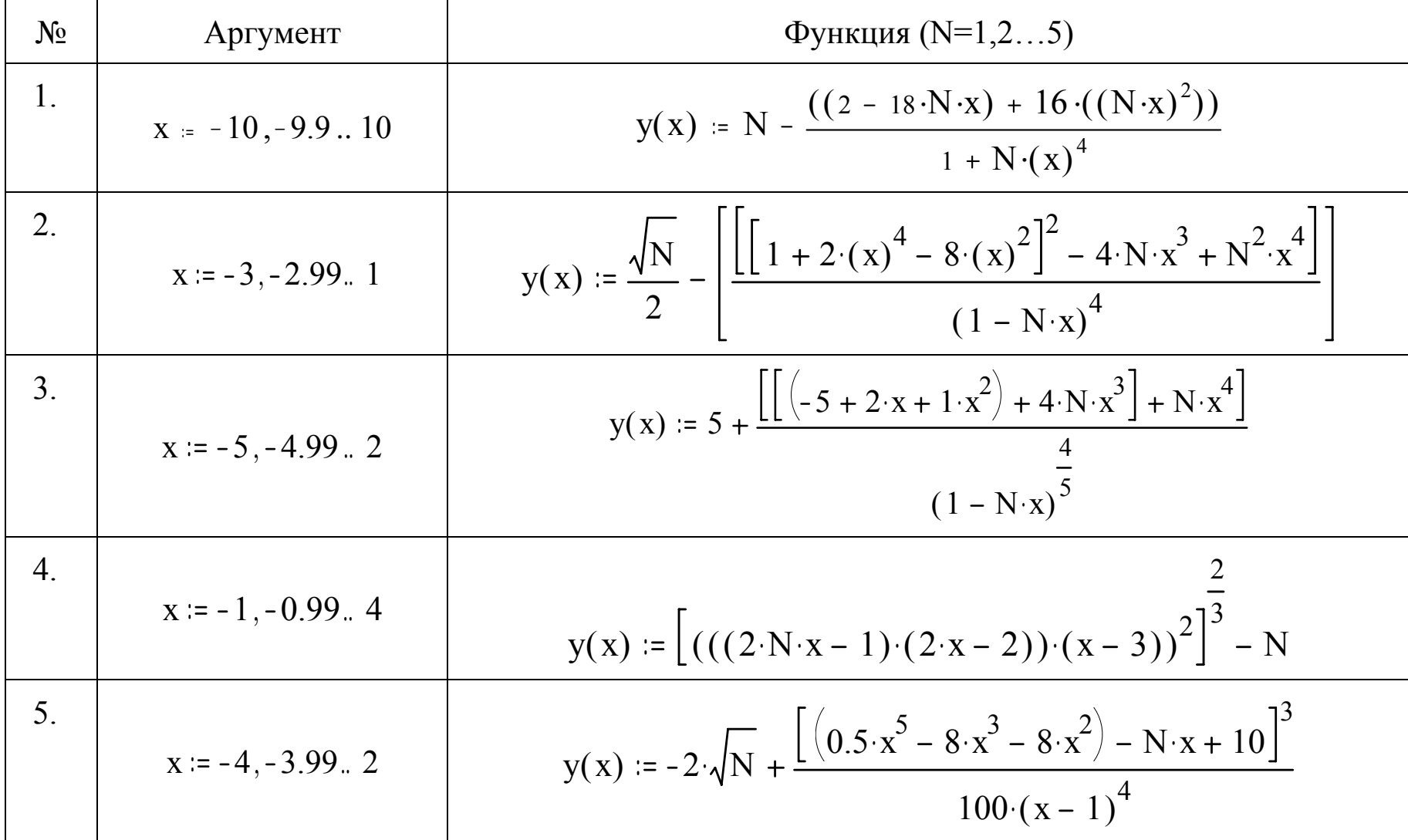

Таблица 1. Варианты заданий по курсовой работе.

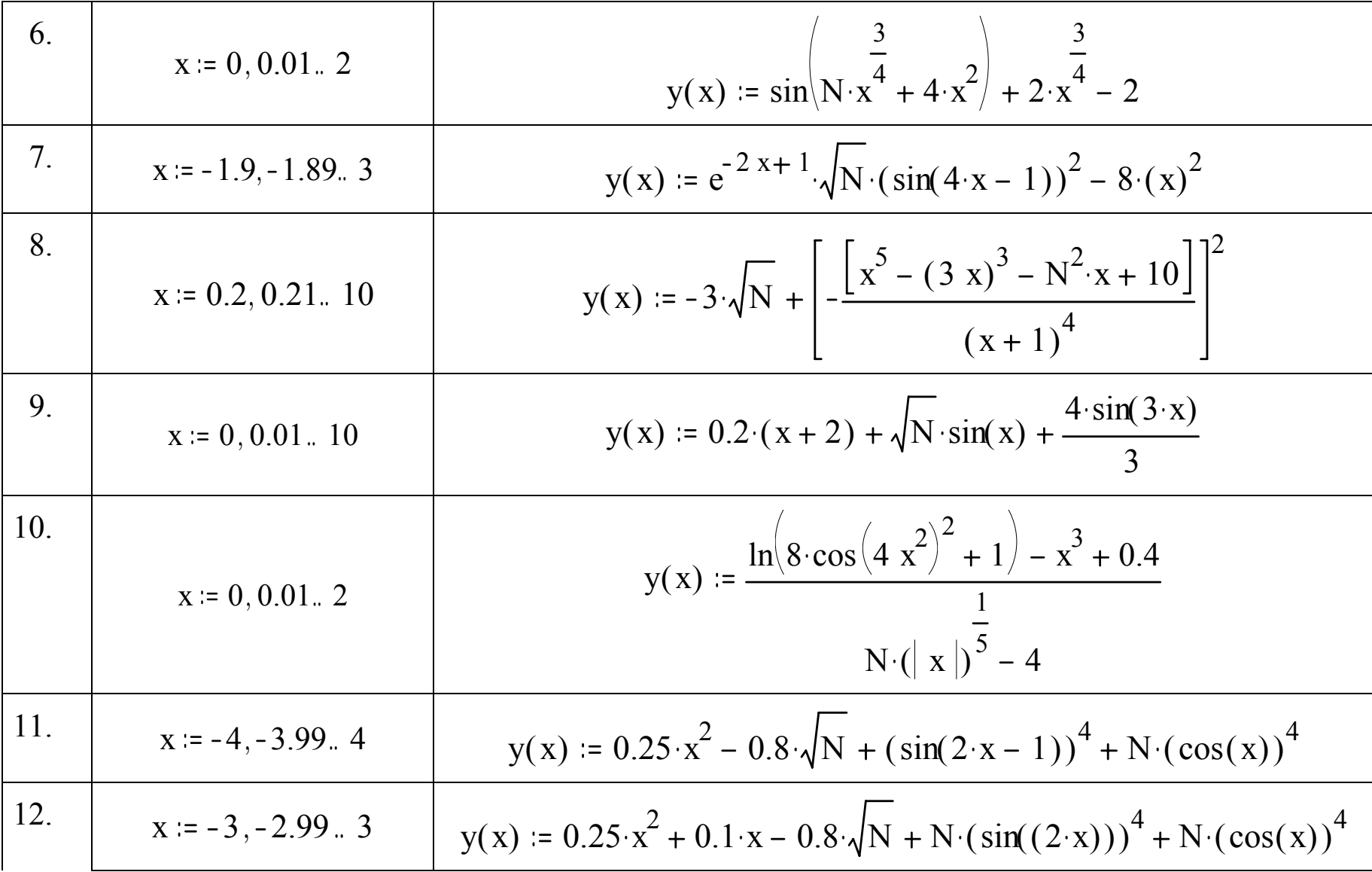

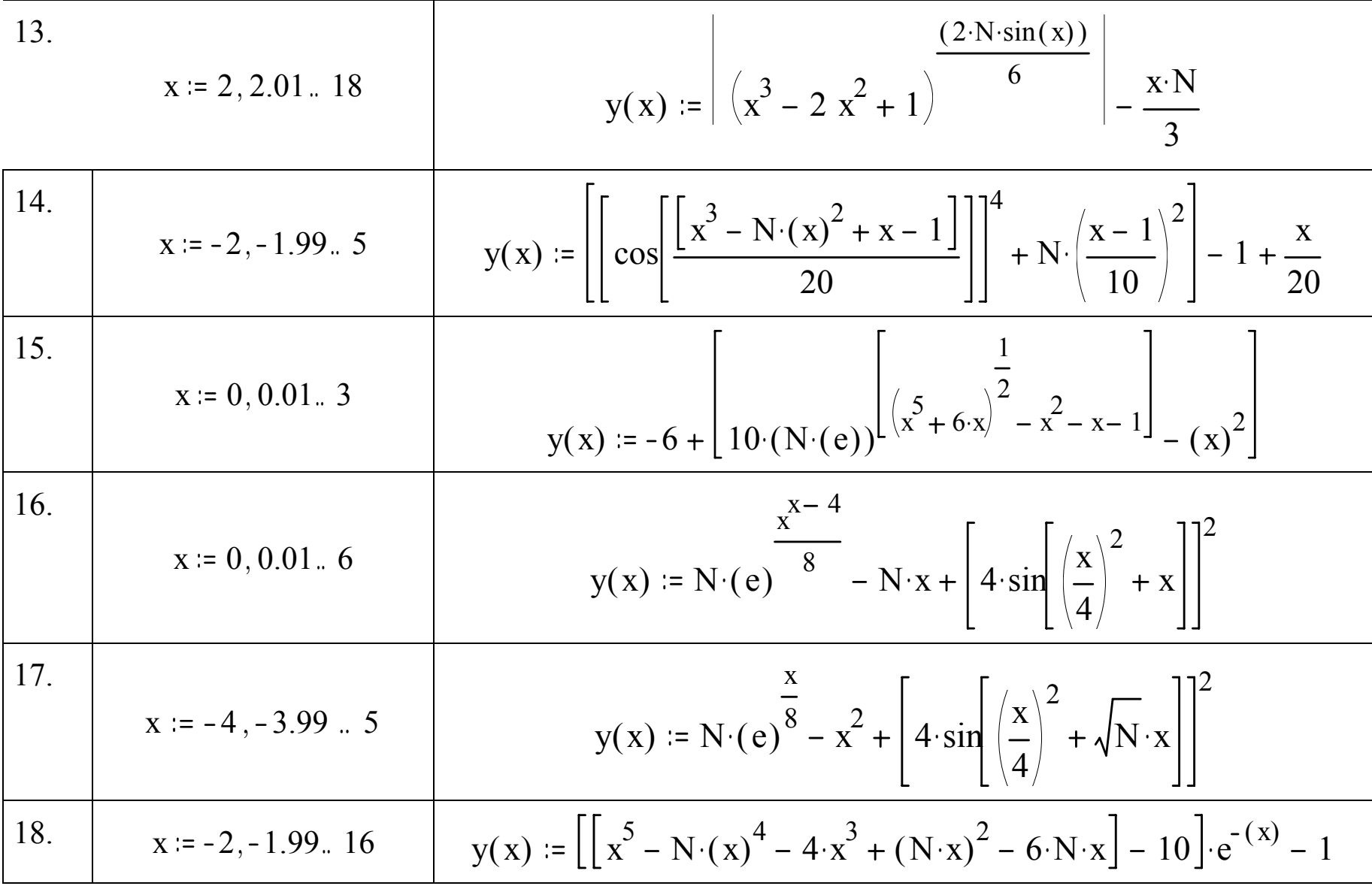

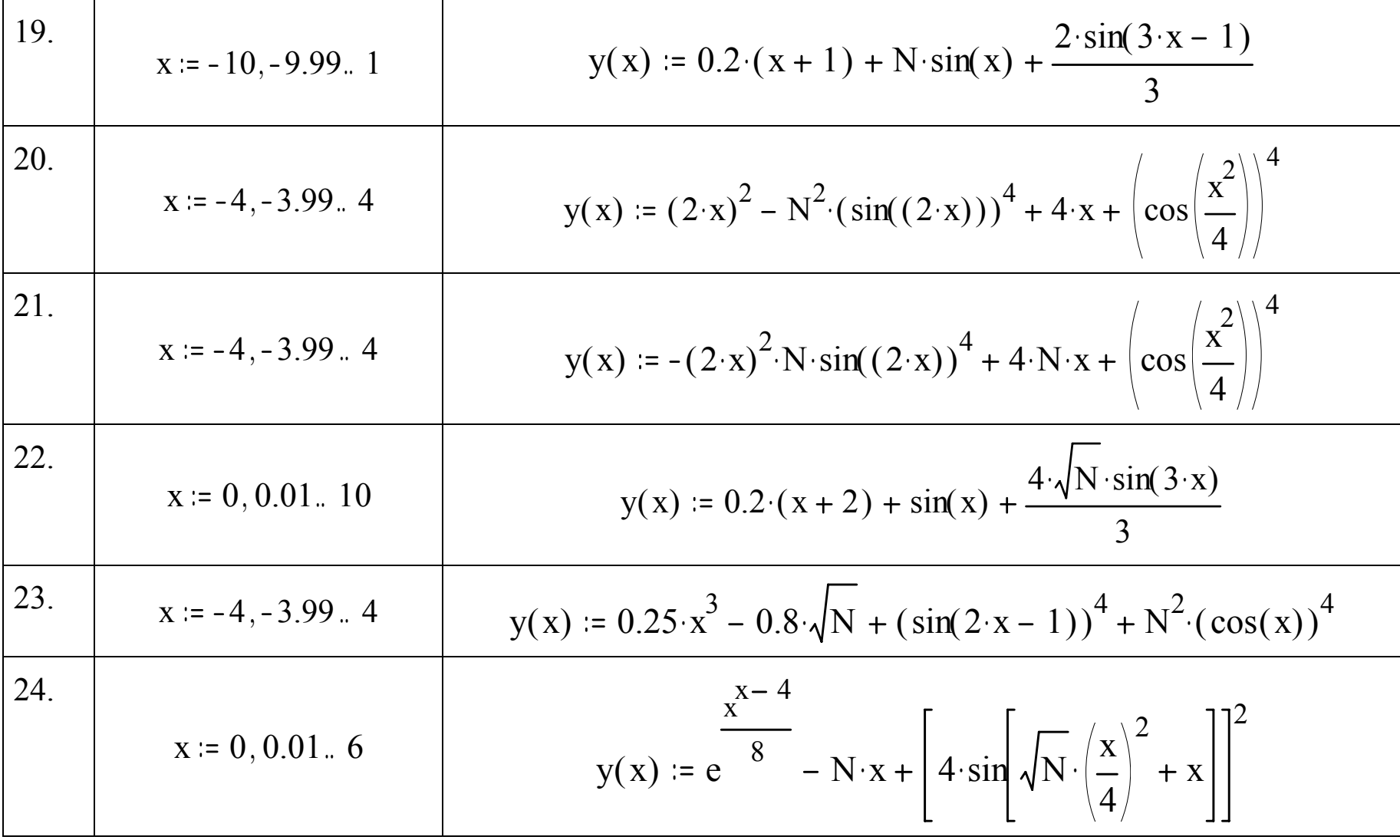